## <span id="page-0-0"></span>Package 'RnaSeqSampleSize'

October 16, 2018

Type Package

Title RnaSeqSampleSize

Version 1.12.0

Date 2017-08-03

Author Shilin Zhao, Chung-I Li, Yan Guo, Quanhu Sheng, Yu Shyr

Maintainer Shilin Zhao <zhaoshilin@gmail.com>

Description RnaSeqSampleSize package provides a sample size calculation method based on negative binomial model and the exact test for assessing differential expression analysis of RNA-seq data

License GPL  $(>= 2)$ 

LazyLoad yes

LazyData yes

Depends R (>= 2.10), RnaSeqSampleSizeData

Imports biomaRt,edgeR,heatmap3,matlab,KEGGREST,Rcpp (>= 0.11.2)

LinkingTo Rcpp

VignetteBuilder knitr

Suggests BiocStyle, knitr

biocViews ExperimentalDesign, Sequencing, RNASeq, GeneExpression, DifferentialExpression

RoxygenNote 5.0.1

git\_url https://git.bioconductor.org/packages/RnaSeqSampleSize

git\_branch RELEASE\_3\_7

git\_last\_commit e1e7f0a

git\_last\_commit\_date 2018-04-30

Date/Publication 2018-10-15

### R topics documented:

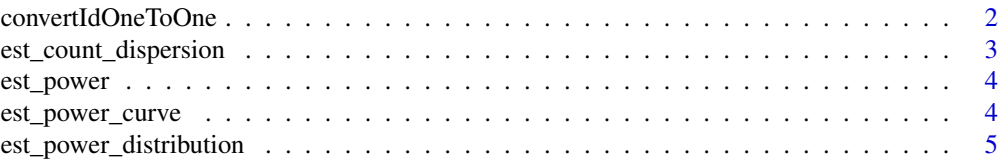

<span id="page-1-0"></span>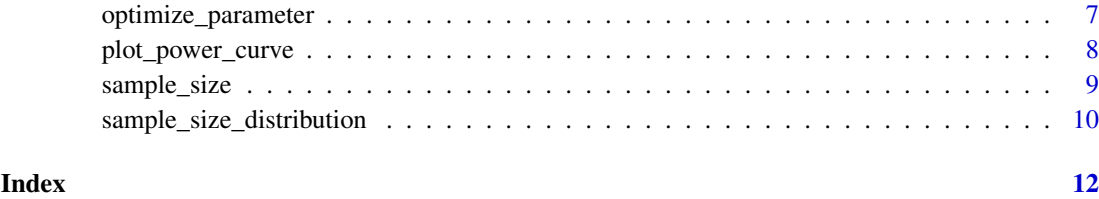

convertIdOneToOne *convertId*

#### Description

A function to convert ID based on the biomaRt package.

#### Usage

```
convertIdOneToOne(x, dataset = "hsapiens_gene_ensembl",
  filters = "uniprotswissprot", attributes = c(filters, "entrezgene"),
  verbose = FALSE)
```
#### Arguments

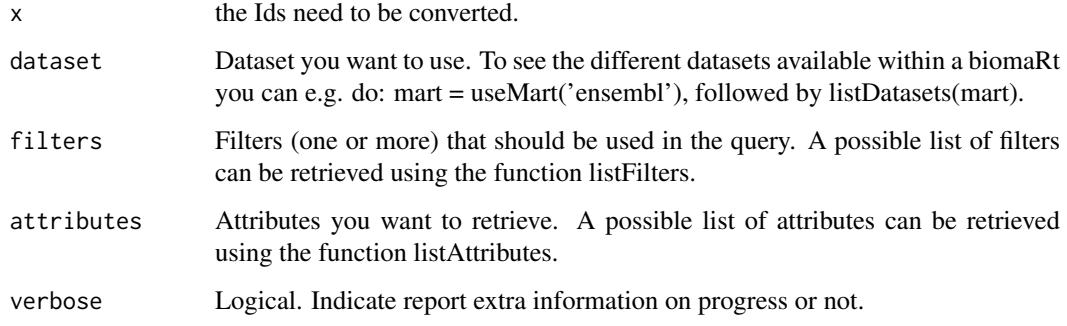

#### Details

A function to convert ID based on the biomaRt package..

#### Value

A converted ID character with the same order of parameter x.

```
x<-c("Q04837","P0C0L4","P0C0L5","O75379","Q13068","A2MYD1","P60709","P30462","P30475","P30479")
convertIdOneToOne(x,filters="uniprotswissprot",verbose=TRUE)
```
<span id="page-2-0"></span>est\_count\_dispersion *est\_count\_dispersion*

#### Description

A function to estitamete the gene read count and dispersion distribution of RNA-seq data.

#### Usage

```
est_count_dispersion(counts, group = rep(1, NCOL(counts)),
  subSampleNum = 20, minAveCount = 1, convertId = FALSE,
 dataset = "hsapiens_gene_ensembl", filters = "hgnc_symbol")
```
#### Arguments

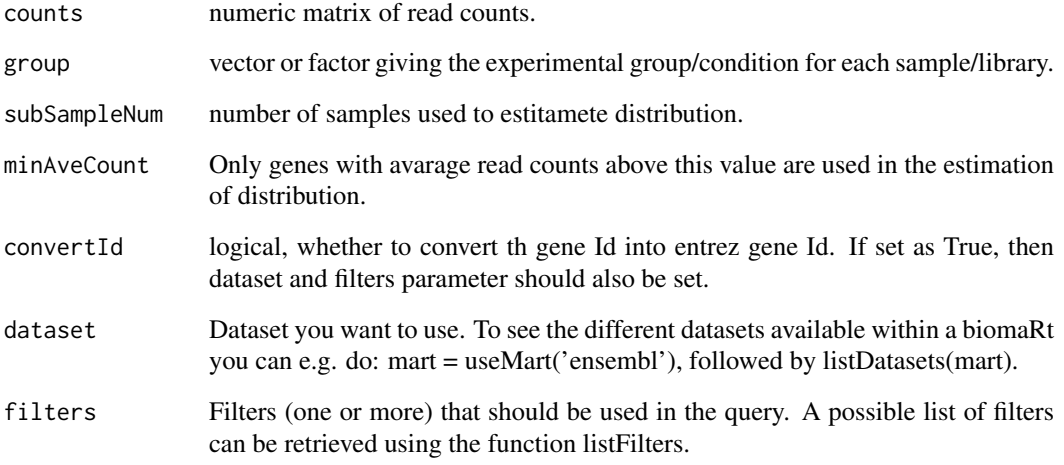

#### Details

A function to estitamete the gene read count and dispersion distribution of RNA-seq data.

#### Value

A DEGlist from edgeR package.

```
counts<-matrix(sample(1:1000,6000,replace=TRUE),ncol=6)
est_count_dispersion(counts=counts,group=rep(0,6))
```
<span id="page-3-0"></span>est\_power *est\_power*

#### Description

A function to estitamete the power for differential expression analysis of RNA-seq data.

#### Usage

```
est_power(n, w = 1, rho = 2, lambda0 = 5, phi0 = 1, alpha = 0.05, f,
  m = 20000, m1 = 200)
```
#### Arguments

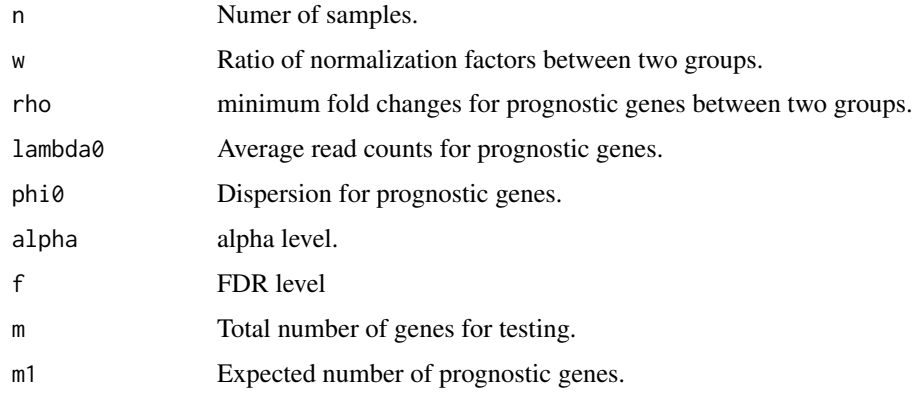

#### Value

Estimate power

#### Examples

```
n<-63;rho<-2;lambda0<-5;phi0<-0.5;f<-0.01
est_power(n=n, rho=rho, lambda0=lambda0, phi0=phi0,f=f)
```
<span id="page-3-1"></span>est\_power\_curve *est\_power\_curve*

#### Description

A function to estitamete the power curve for differential expression analysis of RNA-seq data.

#### Usage

```
est_power_curve(n, w = 1, rho = 2, lambda0 = 5, phi0 = 1,
 alpha = 0.05, f = 0.05, ...)
```
#### <span id="page-4-0"></span>Arguments

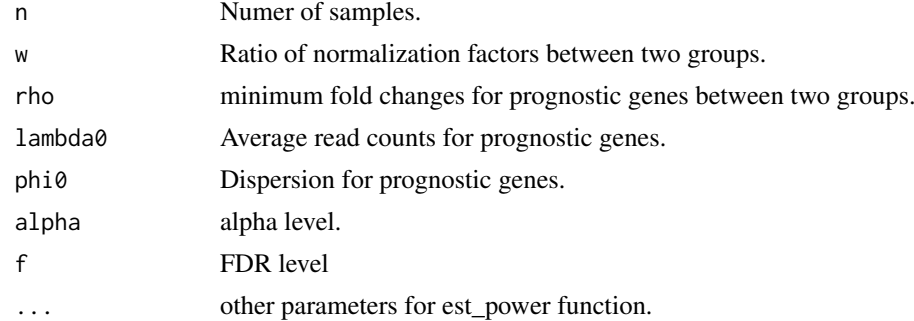

#### Value

A list including parameters, sample size and power.

#### Examples

```
## Not run:
result1<-est_power_curve(n=63, f=0.01, rho=2, lambda0=5, phi0=0.5)
result2<-est_power_curve(n=63, f=0.05, rho=2, lambda0=5, phi0=0.5)
plot_power_curve(list(result1,result2))
```
## End(Not run)

est\_power\_distribution

*est\_power\_distribution*

#### Description

A function to estitamete the power for differential expression analysis of RNA-seq data.

#### Usage

```
est\_power\_distribution(n, f = 0.1, m = 10000, m1 = 100, w = 1,rho = 2, repNumber = 100, dispersionDigits = 1, distributionObject,
 libSize, minAveCount = 5, maxAveCount = 2000, seed = 123, selectedGenes,
 pathway, species = "hsa", storeProcess = FALSE,
  countFilterInRawDistribution = TRUE, selectedGeneFilterByCount = FALSE,
 removedGene0Power = TRUE)
```
#### Arguments

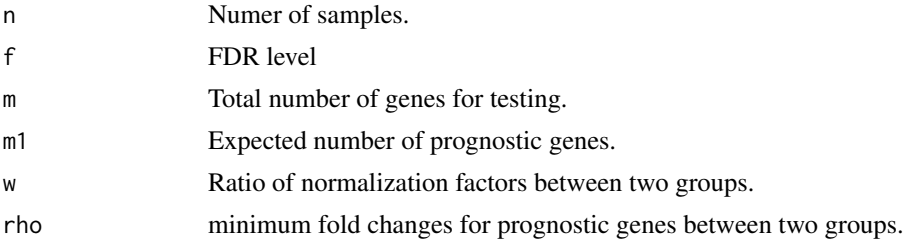

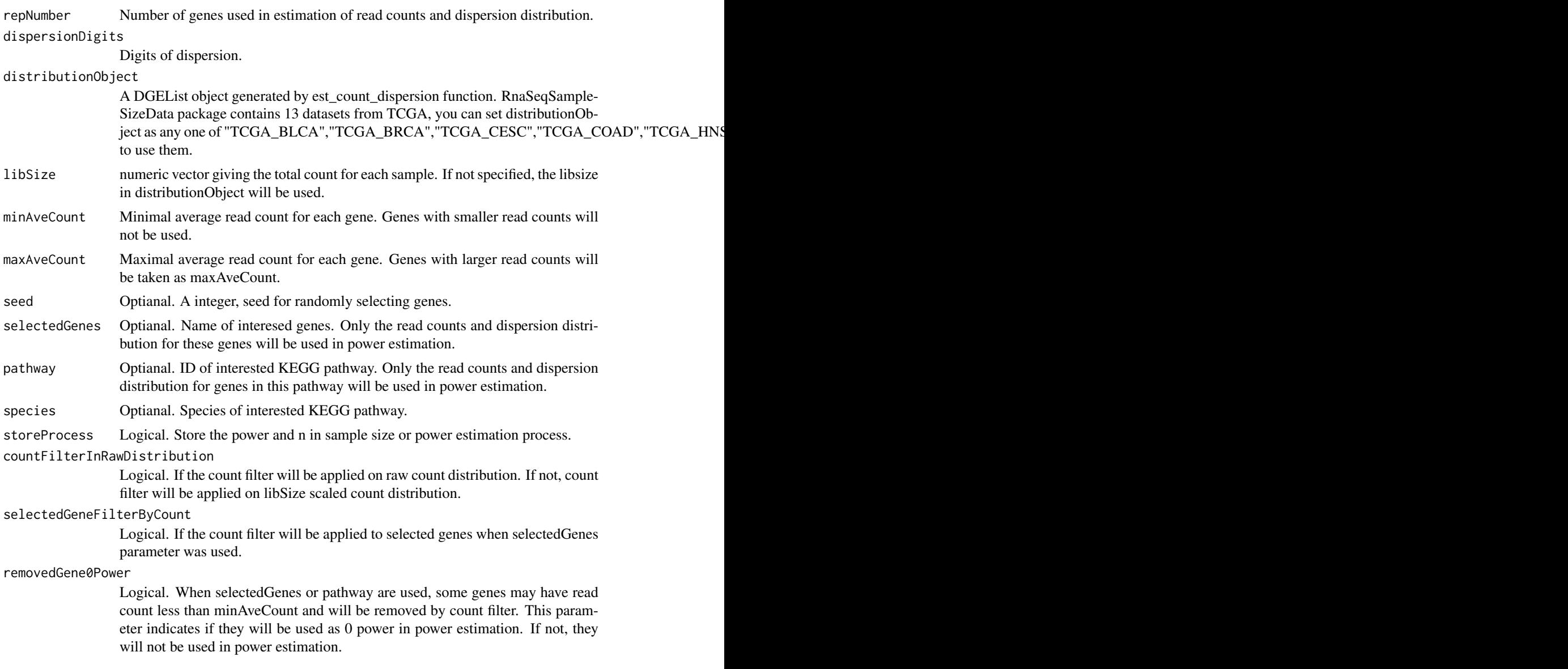

#### Details

A function to estitamete the power for differential expression analysis of RNA-seq data.

#### Value

Average power or a list including count ,distribution and power for each gene.

#### Examples

```
## Not run:
```
#Please note here the parameter repNumber was very small (5) to make the example code faster.

#We suggest repNumber should be at least set as 100 in real analysis.

est\_power\_distribution(n=65,f=0.01,rho=2,distributionObject="TCGA\_READ",repNumber=5)

#Power estimation based on some interested genes. We use storeProcess=TRUE to return the details for all selee selectedGenes<-names(TCGA\_READ\$pseudo.counts.mean)[c(1,3,5,7,9,12:30)]

powerDistribution<-est\_power\_distribution(n=65,f=0.01,rho=2,distributionObject="TCGA\_READ",selectedGenes=s

#### <span id="page-6-0"></span>optimize\_parameter 7

```
str(powerDistribution)
mean(powerDistribution$power)
#Power estimation based on genes in interested pathway
powerDistribution<-est_power_distribution(n=65,f=0.01,rho=2,distributionObject="TCGA_READ",pathway="00010"
mean(powerDistribution$power)
```
## End(Not run)

optimize\_parameter *optimize\_parameter*

#### Description

A function to optimize the parameters in power or sample size estimation.

#### Usage

```
optimize_parameter(fun = est_power, opt1, opt2, opt1Value, opt2Value, main,
  ...)
```
#### Arguments

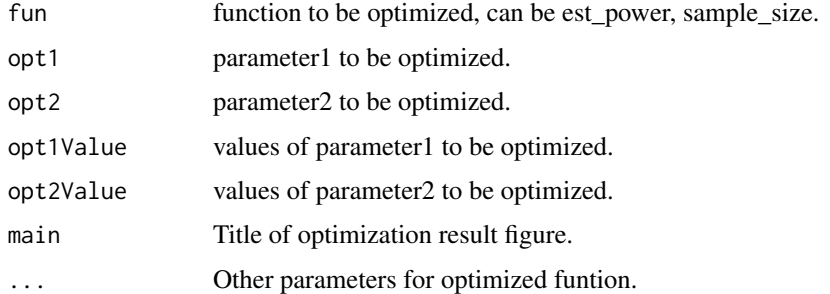

#### Details

A function to optimize the parameters in power or sample size estimation.

#### Value

A power or sample size matrix, generated by different pair of two paramters.

#### Examples

```
#Optimization for power estimation
result<-optimize_parameter(fun=est_power,opt1="n",opt2="lambda0",opt1Value=c(3,5,10,15,20),opt2Value=c(1:5,10,20))
#Optimization for sample size estimation
## Not run:
result<-optimize_parameter(fun=sample_size,opt1="lambda0",opt2="phi0",opt1Value=c(1,3,5),opt2Value=c(1.5,2
```
## End(Not run)

<span id="page-7-0"></span>plot\_power\_curve *plot\_power\_curve*

#### Description

A function to plot power curves based on the result of [sample\\_size](#page-8-1) or [est\\_power\\_curve](#page-3-1) function.

#### Usage

```
plot_power_curve(result, cexLegend = 1, type = "b", xlab = "Sample Size",
 ylab = "Power", pch = 16, lwd = 3, las = 1, cex = 1.5,
 main = "Power Curve", col = "red")
```
#### Arguments

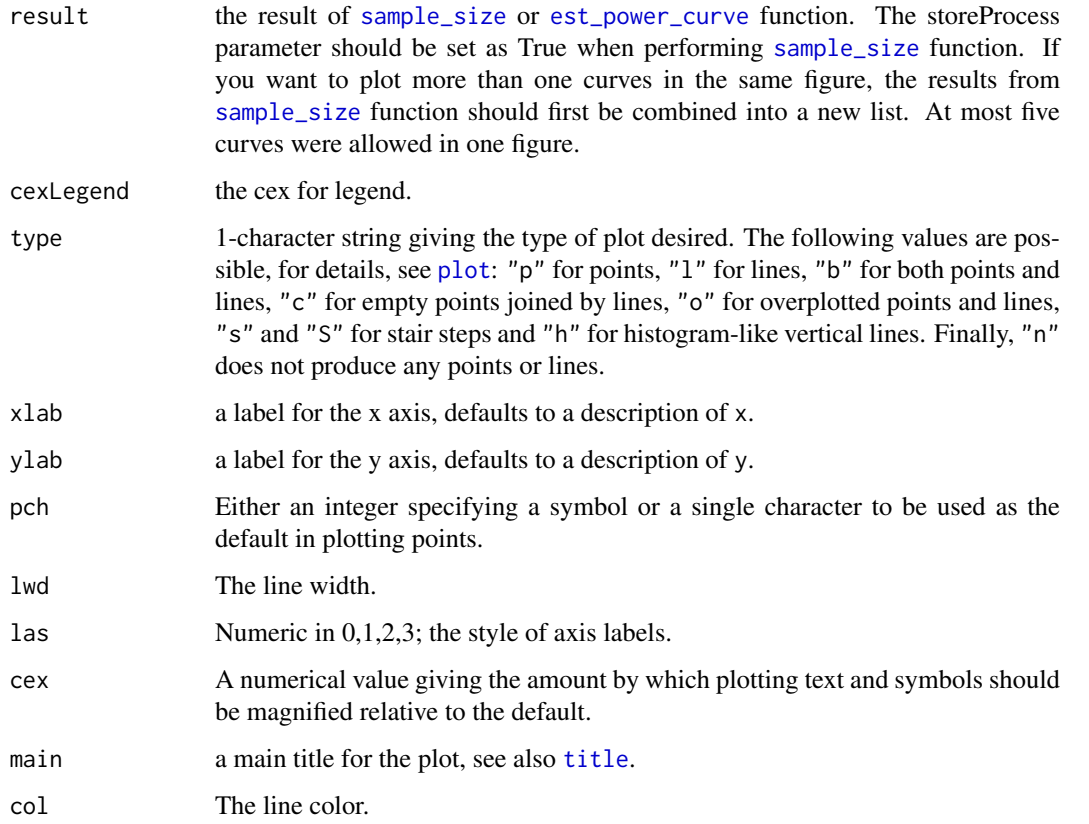

```
result1<-sample_size(rho=2,phi0=1,lambda0=1,f=0.01,power=0.8,m=20000,m1=500,showMessage=TRUE,storeProcess=TRUE)
result2<-sample_size(rho=4,phi0=1,lambda0=1,f=0.01,power=0.8,m=20000,m1=500,showMessage=TRUE,storeProcess=TRUE)
plot_power_curve(list(result1,result2))
```
<span id="page-8-1"></span><span id="page-8-0"></span>sample\_size *sample\_size*

#### Description

A function to estitamete the sample size for differential expression analysis of RNA-seq data.

#### Usage

```
sample_size(power = 0.8, m = 20000, m1 = 200, f = 0.1, k = 1, w = 1,
 rho = 2, lambda0 = 5, phi = 1, showMessage = FALSE,
 storeProcess = FALSE)
```
#### Arguments

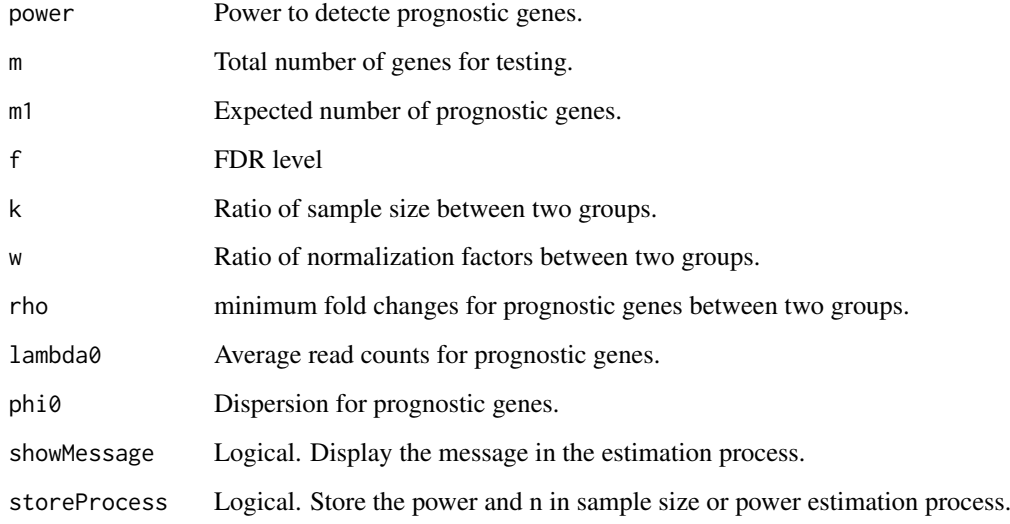

#### Details

A function to estitamete the sample size for differential expression analysis of RNA-seq data.

#### Value

Estimate sample size or a list including parameters and sample size in the process.

```
power<-0.8;rho<-2;lambda0<-5;phi0<-0.5;f<-0.01
sample_size(power=power, f=f,rho=rho, lambda0=lambda0, phi0=phi0)
```
#### <span id="page-9-0"></span>sample\_size\_distribution

*sample\_size\_distribution*

#### Description

A function to estitamete the sample size based on read counts and dispersion distribution in real data.

#### Usage

```
sample_size_distribution(power = 0.8, m = 10000, m1 = 100, f = 0.1,
 k = 1, w = 1, rho = 2, showMessage = FALSE, storeProcess = FALSE,
 distributionObject, libSize, minAveCount = 5, maxAveCount = 2000,
 repNumber = 100, dispersionDigits = 1, seed = 123, selectedGenes,
 pathway, species = "hsa", countFilterInRawDistribution = TRUE,
  selectedGeneFilterByCount = FALSE)
```
#### Arguments

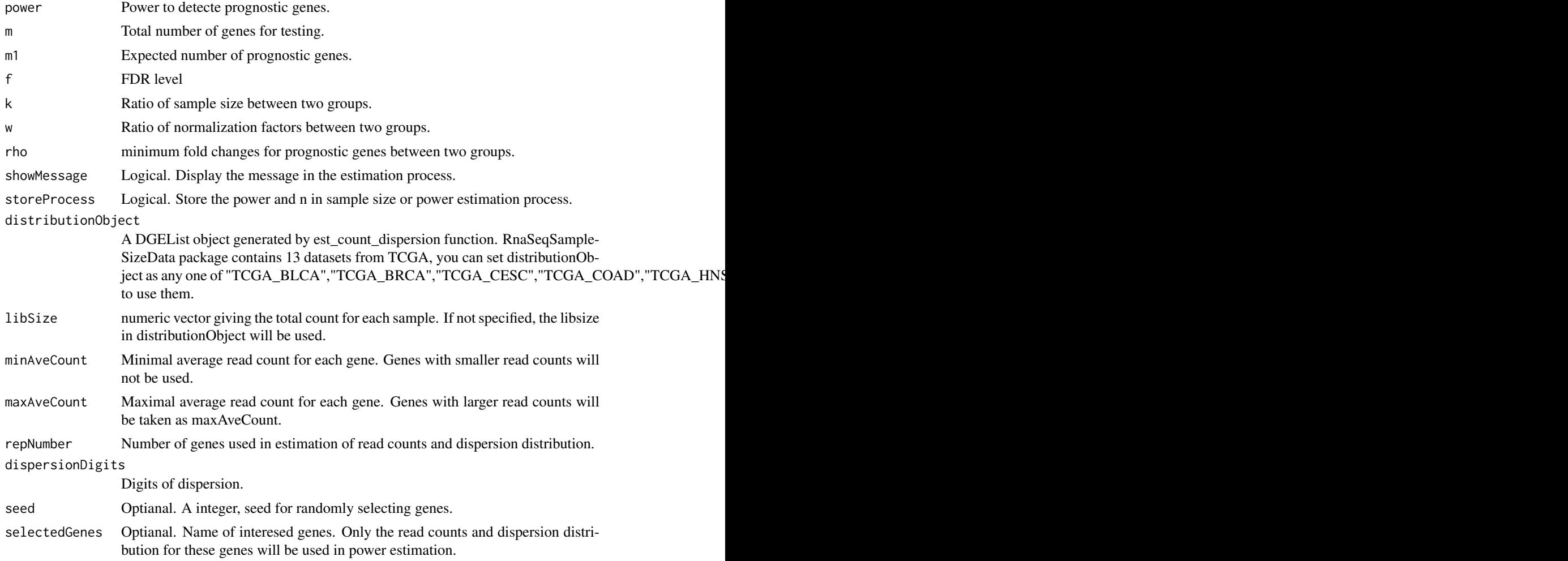

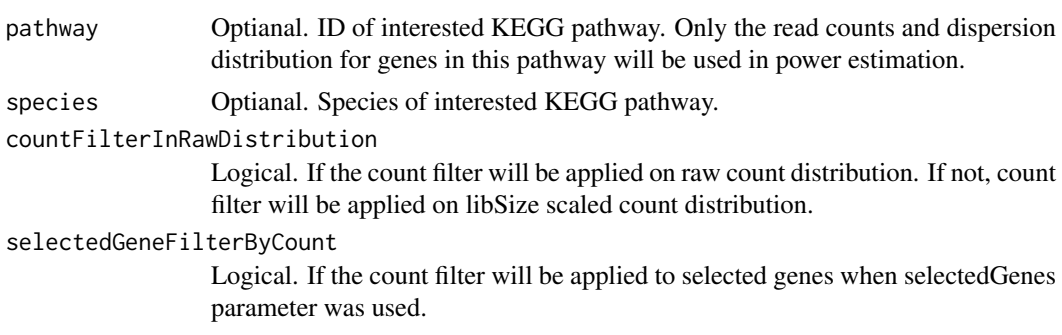

#### Details

A function to estitamete the sample size based on read counts and dispersion distribution in real data.

#### Value

Estimate sample size or a list including parameters and sample size in the process.

#### Examples

```
## Not run:
```

```
#Please note here the parameter repNumber was very small (5) to make the example code faster.
#We suggest repNumber should be at least set as 100 in real analysis.
sample_size_distribution(power=0.8,f=0.01,distributionObject="TCGA_READ",repNumber=5,showMessage=TRUE)
```
## End(Not run)

# <span id="page-11-0"></span>Index

convertIdOneToOne, [2](#page-1-0)

est\_count\_dispersion, [3](#page-2-0) est\_power, [4](#page-3-0) est\_power\_curve, [4,](#page-3-0) *[8](#page-7-0)* est\_power\_distribution, [5](#page-4-0)

optimize\_parameter, [7](#page-6-0)

plot, *[8](#page-7-0)* plot\_power\_curve, [8](#page-7-0)

sample\_size, *[8](#page-7-0)*, [9](#page-8-0) sample\_size\_distribution, [10](#page-9-0)

title, *[8](#page-7-0)*